## PANATERM Ver6.0 6.0.9.0 → 6.0.9.1 変更内容詳細

## ●バージョン情報

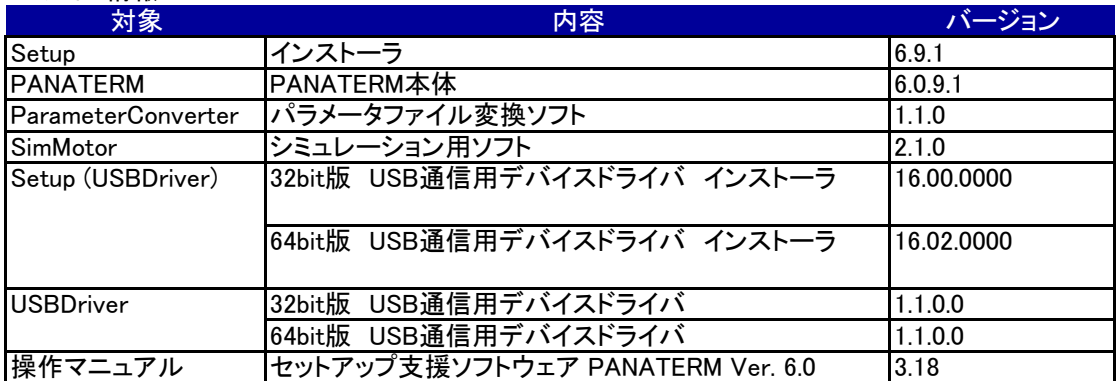

## ●仕様変更内容

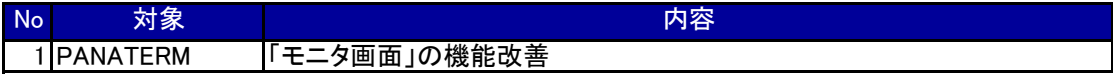

## ●修正履歴

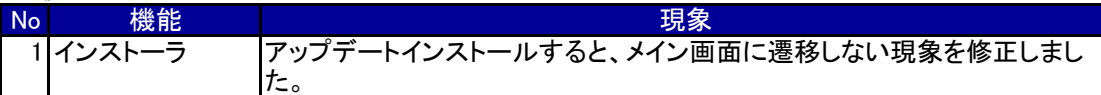